## SAP ABAP table LSO\_TRAININGGROUP\_TTYPES {Course Types of Course Groups}

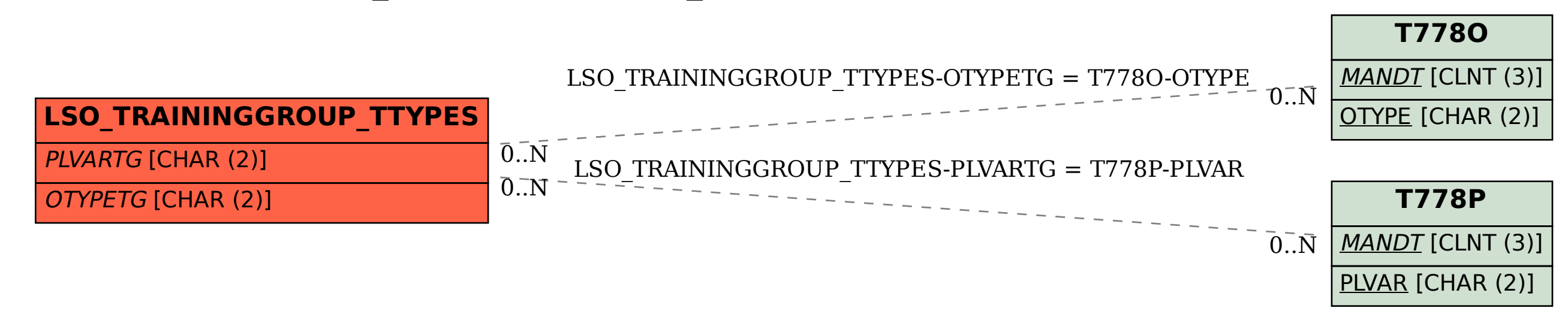